# **V2 Von der mittleren zur lokalen Änderung 2. Von der Sekanten- zur Tangentensteigung**

# **2.1 Erlkönig 1**

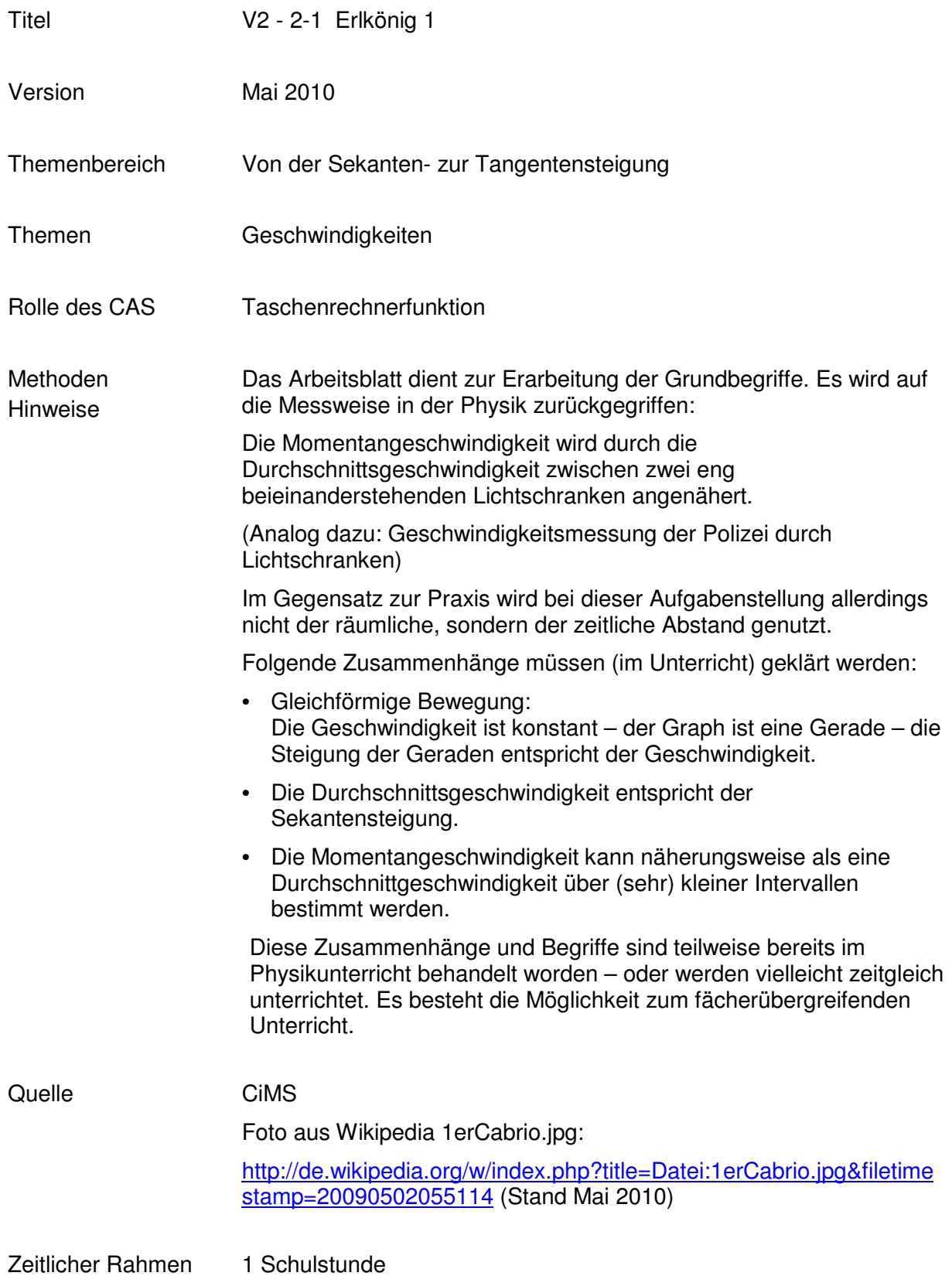

### **V2 Von der mittleren zur lokalen Änderung**

Ein Erlkönig ist eine gängige Bezeichnung in den Medien für den Prototyp eines Autos. Während die Hersteller versuchen, diese Wagen geheimzuhalten, wird ihnen von Fotojournalisten – sogenannte Erlkönig-Jäger – nachgestellt, die danach die geschossenen Fotos an Fachmagazine, die Boulevardpresse oder Websites verkaufen. (Wikipedia)

Der Erlkönig-Jäger Paul Blitzlicht hat im Norden Finnlands ein Foto von dem Prototyp des neuen Avanti 3000 GTS geschossen.

Er will dieses Foto an eine Fachzeitschrift verkaufen. Da er einen viel besseren Preis dafür bekommt, wenn er ein paar technische Details mitliefern kann, schaut er sich in der Nähe der Unterkunft der Testpiloten um.

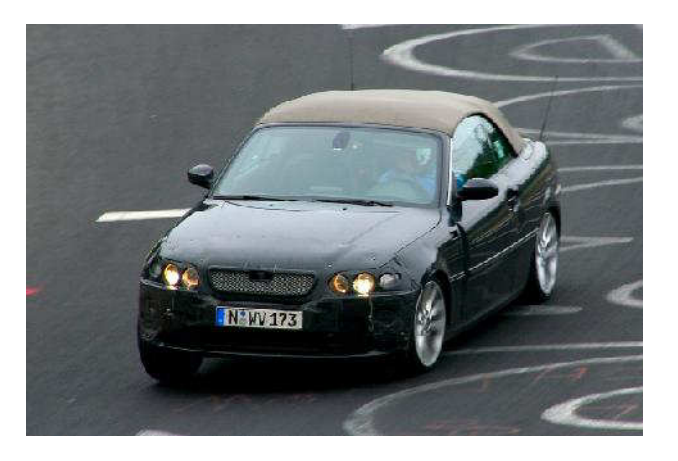

In einer Mülltonne entdeckt er ein Diagramm, das von dem Bordcomputer während einer Testfahrt aufgezeichnet wurde. Es zeigt die zurückgelegte Strecke in Abhängigkeit von der Zeit. (Siehe Anlage)

Ihm schweben einige Artikelüberschriften vor. Doch welche davon entsprechen den Tatsachen? Untersuchen Sie jede Überschrift einzeln der Reihe nach.

### *Der neue Avanti - eine lahme Ente !?*

*21 s für den Kilometer – Spitzengeschwindigkeit nur 170 km/h?*

### *Erwischt! - Der neue Avanti 3000 GTS*

*Mit Tempo 220 rast er durch die finnische Nacht.*

### *Avanti 3000 GTS - eine Rakete !*

*Von 0 auf 100 in gut 4 s – ein neuer Bolide rast durch Finnland.*

## **V2 Von der mittleren zur lokalen Änderung**

#### $\widehat{\mathsf{[s]}[m]}$ 1000 900 800 700 لدعايا 600 anni. 500 400 300 200 100  $\frac{t}{21}$  $\overline{0}$  $\circ$  $\frac{1}{2}$  $\frac{1}{2}$  $\frac{1}{3}$  $\overline{4}$  $\frac{1}{1}$  $\overline{6}$  $\frac{1}{7}$  $\frac{1}{8}$  $|9$  $10^{1}$  $11$  $12$  $13$  $14$  $15$  $16$  $17$  $18$  $19$  $20$

## Anlage

#### **V2 Von der mittleren zur lokalen Änderung**

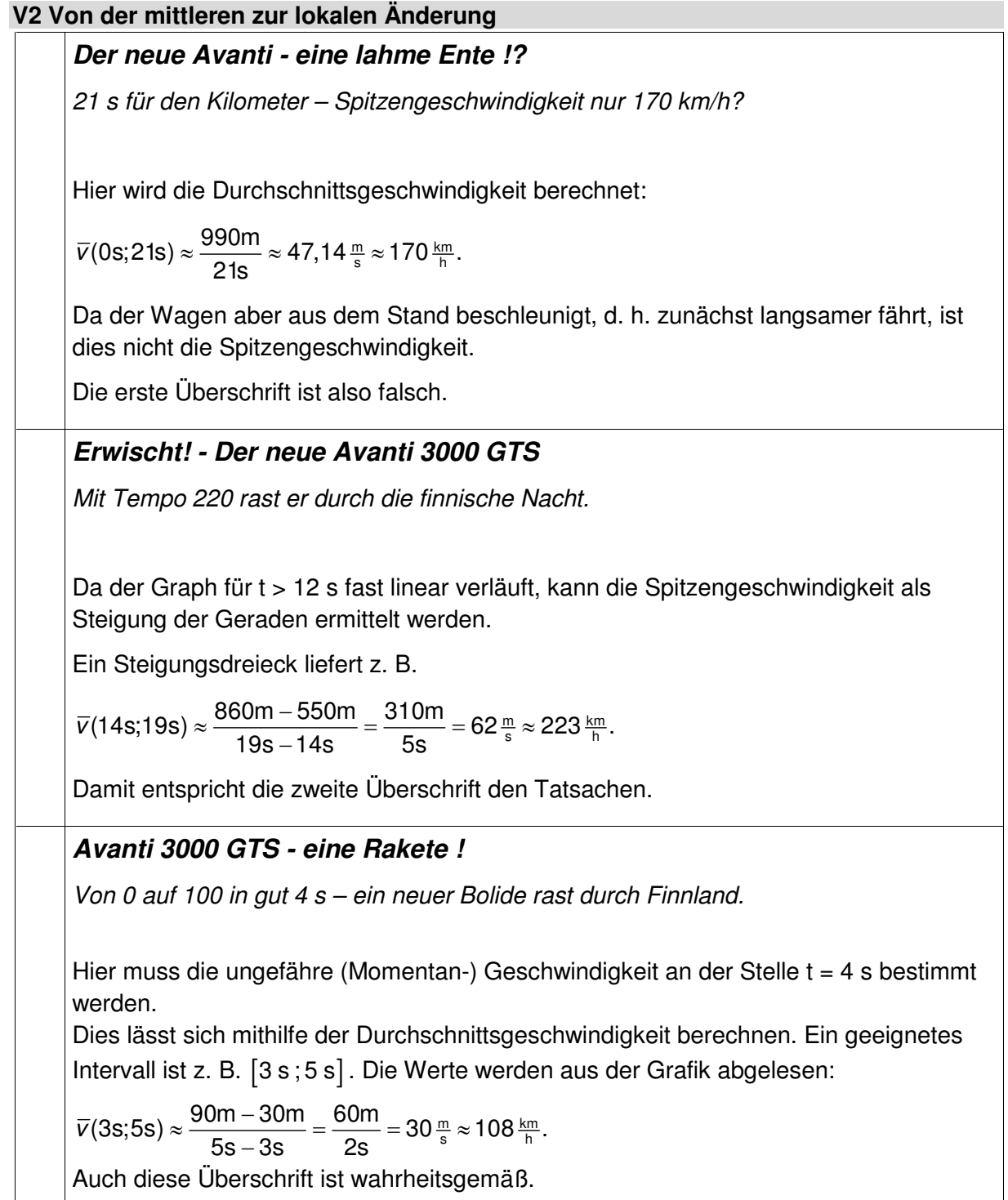